# **基本的なプログラミング3**

©2023 Yoshihiro Sato All rights reserved

#### **Python Cheat Sheet**

- 変数
	- 変数名=値
	- 文字列は ' でくくる
- 演算子
	- $\times\ast, \div/$
	- 累乗\*\*、商//、余り%
- for文
	- for 繰り返し方法: 繰り返す命令
- if文
	- if 条件式1: 式1が真の時実行 elif 条件式2: 式2が真の時実行 else: 偽の時実行
- while文
	- while 条件式: 繰り返す命令
- print()命令
	- データを画面に表示
	- print(データ)
	- データは値、文字列、変数
	- 複数のデータは , で区切る
- input()命令
	- 利用者に文字を入力させる
	- input(表示文字列)
	- input().split()
- int()命令
	- 文字列を整数に直す
	- int(数を表す文字列)
- range()命令
	- 範囲の数を生成
	- range(終了値)
	- range(開始値,終了値)
	- range(開始値,終了値,間隔)
	- 終了値は含まない
- リスト
	- リスト名=[項目0,項目1,・・]
	- リスト名[n]でn番目の項目
- append()命令
	- リストに項目を追加
	- リスト名.append(項目)
	- リストに項目を追加
- len()命令
	- リストの要素数を調べる
	- len(リスト名)

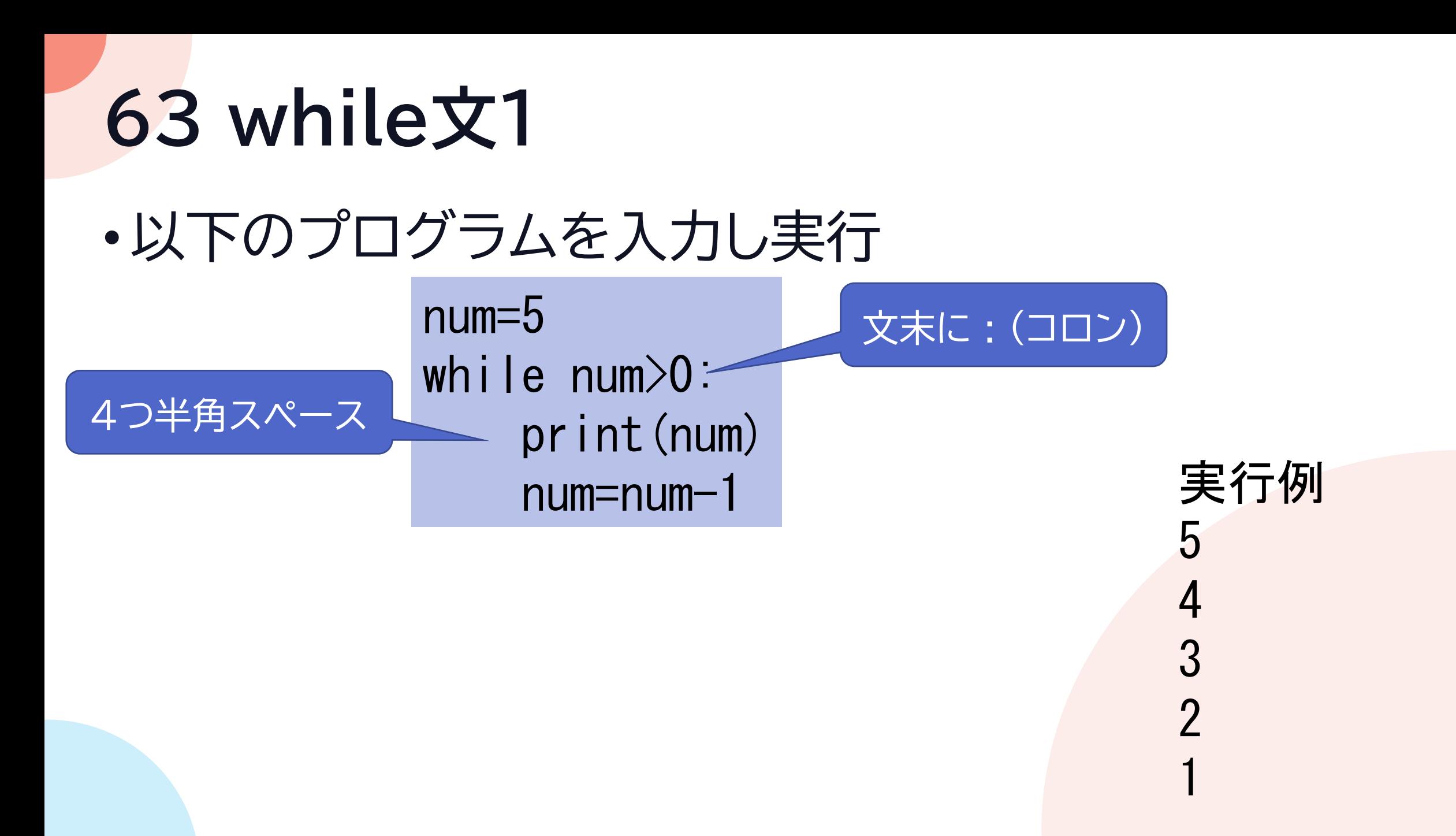

# **64 while文2**

• while文 while 条件式: 繰り返す命令 条件式が成り立つ間、繰り返す命令を実行する while num>0: print(num) num=num-1

whileを使うときは、条件式が変化して 終了するように作る必要がある そのためにカウンタやフラグを使う

実行例 5 4 3  $\overline{\mathcal{P}}$ 

1

num=5

### **65 while文3-カウンタ**

•以下のプログラムを入力して実行

num=1 while num<5: print('繰り返し実行',num) num=num+1

実行例 繰り返し実行 1 繰り返し実行 2 繰り返し実行 3 繰り返し実行 4

**66 while文4-カウンタ**

#### •5未満(4回)繰り返す

• for文でも書ける

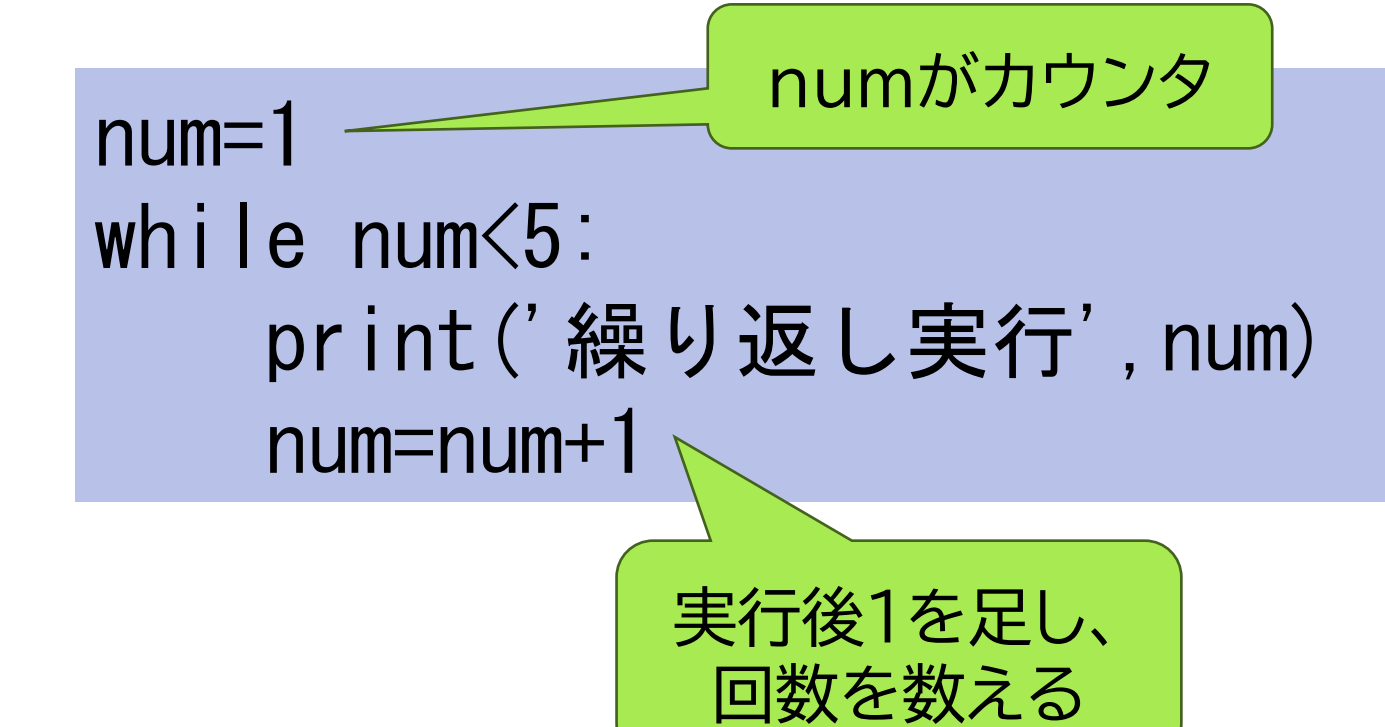

実行例 繰り返し実行 1 繰り返し実行 2 繰り返し実行 3 繰り返し実行 4

©2023 Yoshihiro Sato All rights reserved

# **67 while文5-フラグ**

•以下のプログラムを入力して実行

```
flag=False
while flag==False:
   num=int(input('数を入力'))
    if num\%7 == 0:
       flag=True
       print('当たり')
   else:
       print('もう一度')
```
実行例 数を入力1000 もう一度 数を入力1001 当たり

### **68 while文6-フラグ**

•7の倍数を入力するまで繰り返すプログラム

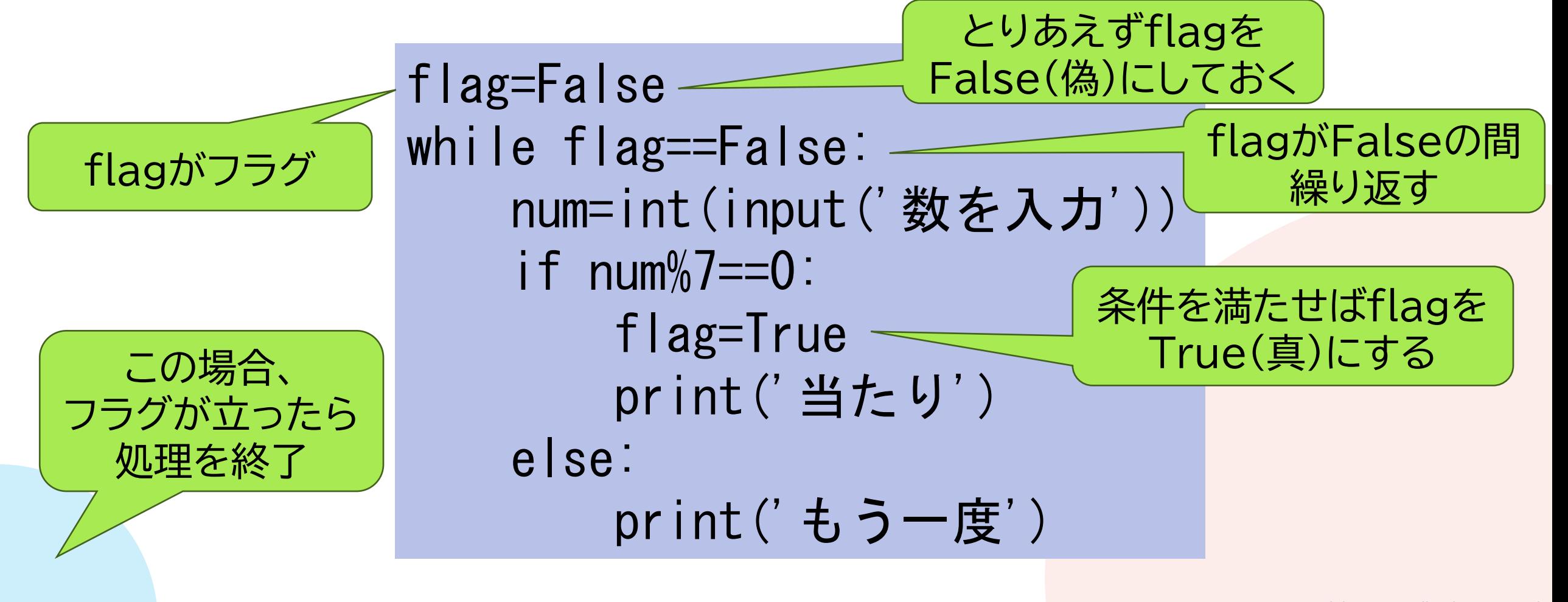

## **69 while文7-練習問題**

#### •問題1

• while文で「立川高校」を7回表示するプログラム

#### •問題2

• 13の倍数を入力するまで繰り返すプログラム

立川高校 実行例<sup>2</sup> 数を入力1000 もう一度 数を入力1001 当たり

実行例1 立川高校 立川高校 立川高校 立川高校 立川高校 立川高校

## **70 if文の使い方1**

•以下のプログラムを入力して実行

sintyo=int(input('身長を入力')) if sintyo<165: print('Sサイズ') elif sintyo<175: print('Mサイズ') else: print('Lサイズ')

実行例 身長を入力170 Mサイズ

## **71 if文の使い方2**

•elif:そうでなければもし • 複数の条件で分岐できる

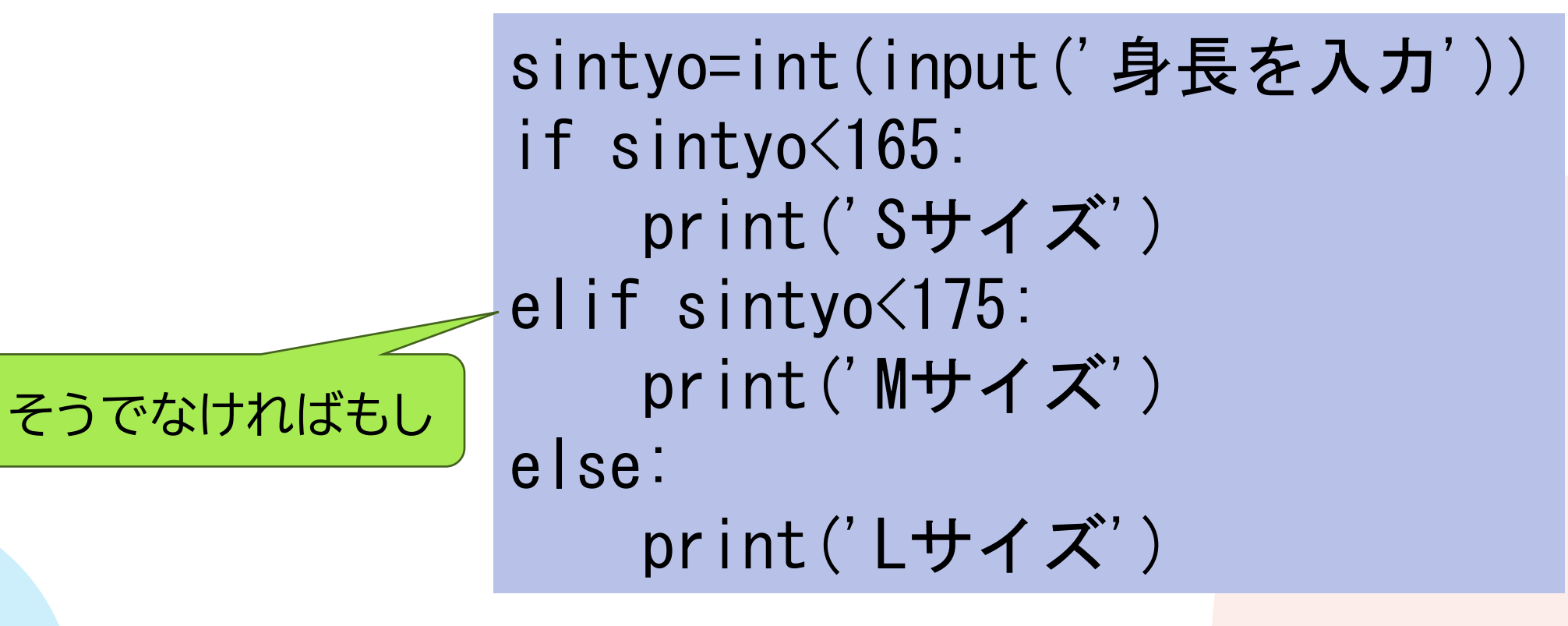

### **72 if文の使い方3-練習問題**

•入力された数が70以上ならA、40以上ならB、 それ以外はCと表示するプログラムをかけ

#### 実行例 得点を入力50 B

©2023 Yoshihiro Sato All rights reserved